# **Utiliser le VPI**

# **pour rendre ses cours interactifs**

Trop souvent, le TBI, le VPI n'est utilisé surtout comme un projecteur de diapositives numériques, auquel le branchement à l'Internet permettrait d'accéder à un nombre illimité d'images.

L'attrait de l'outil peut alors conduire à renforcer les tendances à une pédagogie "frontale", bien loin des pratiques innovantes espérées.

Il est donc extrêment important de s'initier aux pratiques collaboratives, aux démarches de groupe que permettent un choix de techniques et de logiciels appropriés, combinés à l'utilisation du TBI. Comme par exemple la formalisation d'une recherche à travers un éditeur de cartes heuristiques…

### **Approche pédagogique du TBI**

#### [Eduscol : dossier Tableau numérique intéractif](http://eduscol.education.fr/cid58415/tni-tbi.html)

De nombreux articles et ressources sur le site officiel des professionnels de l'éducation concernant cet outil incontournable pour l'enseignement.

[Livre blanc : la lecture sur TNI](http://www.crdp-strasbourg.fr/formodules/archives/rapport_lutin.pdf)

Rapport de 58 pages, réalisé par le laboratoire LUTIN à la demande du Ministère de l'Education Nationale, en septembre 2011.

[L'agence des usages TICE](http://www.cndp.fr/agence-usages-tice/resultats/nuage-de-tag.php?tag=2)

Sélection des articles et reportages consacrés aux TBI/TNI sur ce site officiel du réseau SCEREN.

#### **Témoignages**

<http://webtv.ac-versailles.fr/#45-281-273-274-275-276-277>

<http://eduscol.education.fr/ses/usages/tbi/tbi>

<http://www.educasources.education.fr/selection-detail-137075.html>

#### **Formation à WorkSpace**

**Un site d'autoformation** Site proposé par un enseignant de Toulouse <http://cyril.jardinier.free.fr/ressources/Interwrite/index.php>

**Des vidéos pour s'autoformer:** <http://www2.ac-lyon.fr/etab/ecoles/rhone/tni/spip.php?article80> <http://www2.ac-lyon.fr/etab/ecoles/rhone/tni/spip.php?article104>

## **Scénarios pédagogiques**

[http://www.intertni.fr/eInstruction-Interwrite-Learning#pagination\\_articles](http://www.intertni.fr/eInstruction-Interwrite-Learning#pagination_articles)

#### **Ressources**

[Boite à outices](http://www.cndp.fr/ecolenumerique/tous-les-numeros/boite-a-outices/les-tbi.html) Une série d'articles consacrés au TBI sur le site de L'École numérique.

[Tableaux interactifs](http://www.tableauxinteractifs.fr/) Un site français tout entier consacré aux usages pédagogiques des TBI. Inclut un forum.

[Médiafiches TNI](http://mediafiches.ac-creteil.fr/spip.php?rubrique1) Un ensemble très pertinent de fiches pratiques réalisées dans l'académie de Créteil.

[Association nationale pour la promotion de l'internet non commercial](http://tice.apinc.org/) De très nombreuses ressources pédagogiques utilisables sur TBI disponibles sur le site de L'AFINC.

[Ressources libres : les licences Creative Commons](http://en.calameo.com/read/0003022612cd573d2d9ee)

Une contribution de Michèle Drechsler, IEN-conseillère TICE à l'Open Education Week 2013, disponible sur Calameo. Ce document est une mine de liens vers images, musique… librement utilisables en classe.

[Ressources TBI - Inspection de GAP](http://www.buech.ien.05.ac-aix-marseille.fr/spip/spip.php?rubrique73)

Une importante collection d'animations Flash, destinées à l'intégration dans des pages TBI et classées par matières.

[Cartes interactives](http://serbal.pntic.mec.es/ealg0027/cartflash.htm) Une série de cartes en Flash, proposant de multiples activités autour de la géographie : puzzles, quizz...

### **Installation du logiciel**

C'est la société Turning Technologies qui développe désormais le logiciel de TNI Workspace.

Accès au site :<http://www.einstruction.fr/>

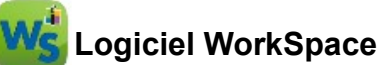

Fichier installation du logiciel **Wokspace 9.4 :**

[http://www.einstruction.fr/download\\_popup.aspx?AssetID=WorkspaceWindows-9.4.114.exe](http://www.einstruction.fr/download_popup.aspx?AssetID=WorkspaceWindows-9.4.114.exe)

Fichier installation (pack) langue française

[http://www.einstruction.fr/download\\_popup.aspx?AssetID=WorkspaceLanguagePackInstallerFrench-](http://www.einstruction.fr/download_popup.aspx?AssetID=WorkspaceLanguagePackInstallerFrench-9.4.0.exe)[9.4.0.exe](http://www.einstruction.fr/download_popup.aspx?AssetID=WorkspaceLanguagePackInstallerFrench-9.4.0.exe)

Fichier installation (optionnel) de la galerie « Wokspace Content »

[http://www.einstruction.fr/download\\_popup.aspx?AssetID=ContentWindows-3.17.9.exe](http://www.einstruction.fr/download_popup.aspx?AssetID=ContentWindows-3.17.9.exe)

Fichier installation du logiciel **Wokspace 9.5** (MAJ : avril 2015)

 [http://www.einstruction.fr/download\\_popup.aspx?AssetID=WorkspaceWindows-9. 5.0.exe](http://www.einstruction.fr/download_popup.aspx?AssetID=WorkspaceWindows-9.5.0.exe)

Fichier installation (pack) langue française : (MAJ : avril 2015)

 [http://www.einstruction.fr/download\\_popup.aspx?AssetID=W SLPWindowsAll-9.5.0.exe](http://www.einstruction.fr/download_popup.aspx?AssetID=WSLPWindowsAll-9.5.0.exe)

Fichier installation (optionnel) de la galerie « Wokspace Content » : (MAJ : avril 2015)

http://www.einstruction.fr/download\_popup.aspx?AssetID=WorkSpace-Content-4.0.0.5.exe